# **IPython Tutorial**

By Paul Ivanov

Giving an IPython tutorial in front of Fernando Perez is kind of like introducing an Apple product in front of Steve Jobs.

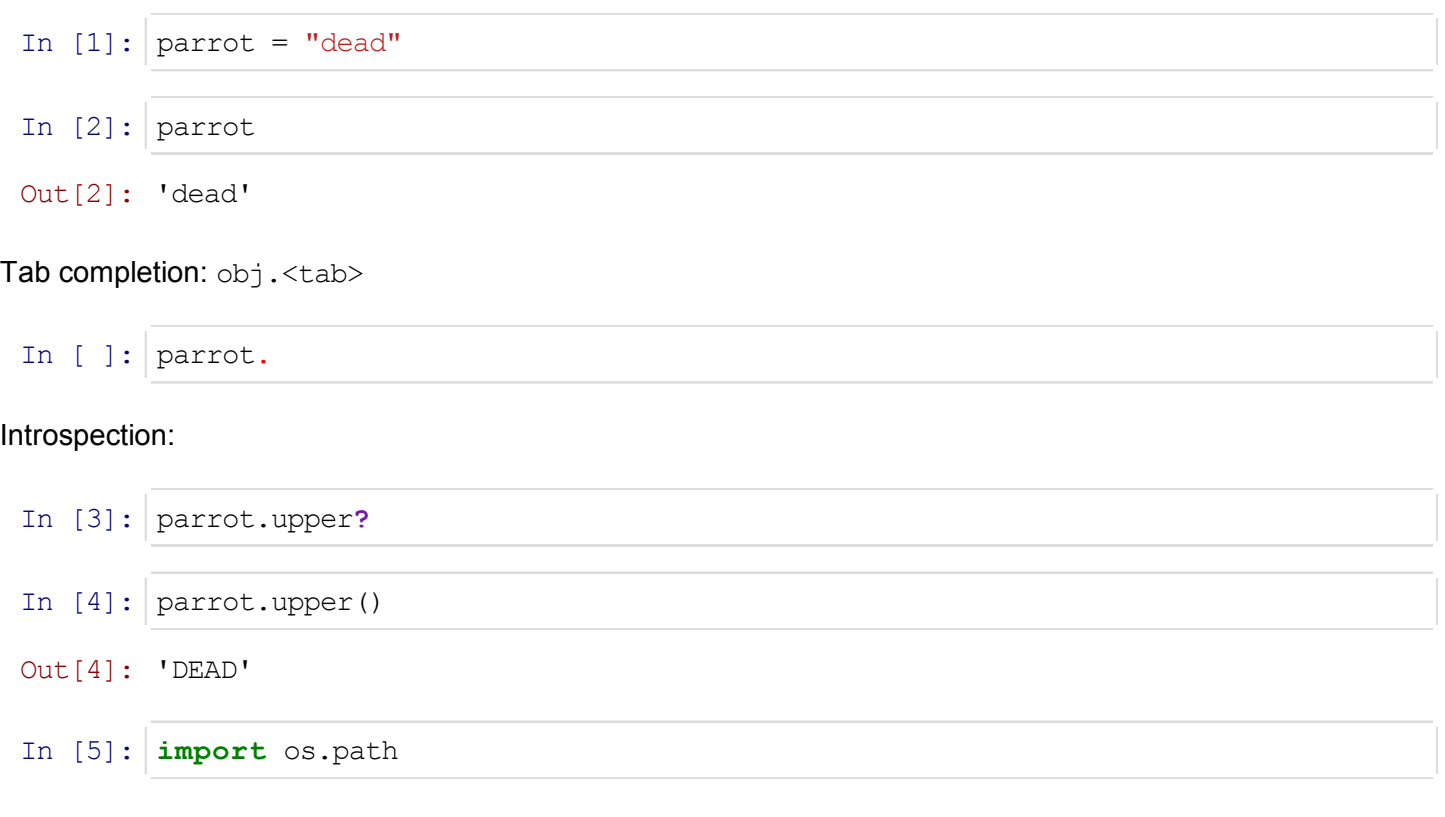

## Code-level introspection:

In [6]: os.path.join**??**

## Knowing a partial name, find it

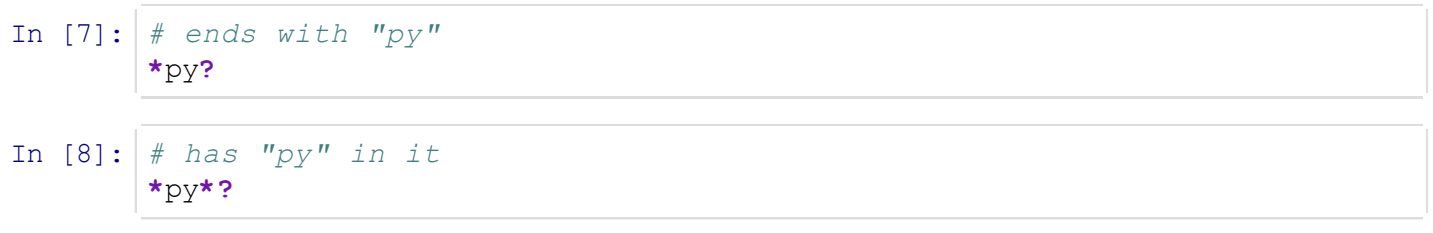

## Bring out your dead!

In  $[9]$ : peasant = "I'm not dead, yet"

In [10]: peasant

Out[10]: "I'm not dead, yet"

u'' is just a unicode string, which is what IPython uses internally , don't worry about that, you'll be stone dead

# **In-n-Out**

You can access previous 3 results using  $\_,\_\_$ , and  $\_\_$  (single-, double-, and triple-underscore).

For all others, you can use either Out [42] or \_42.

Similarly, for the input strings, access the previous  $3$  using  $\pm$ ,  $\pm i$ ,  $\pm i$ .

For all others, you can use either  $In [42]$  or  $142$ .

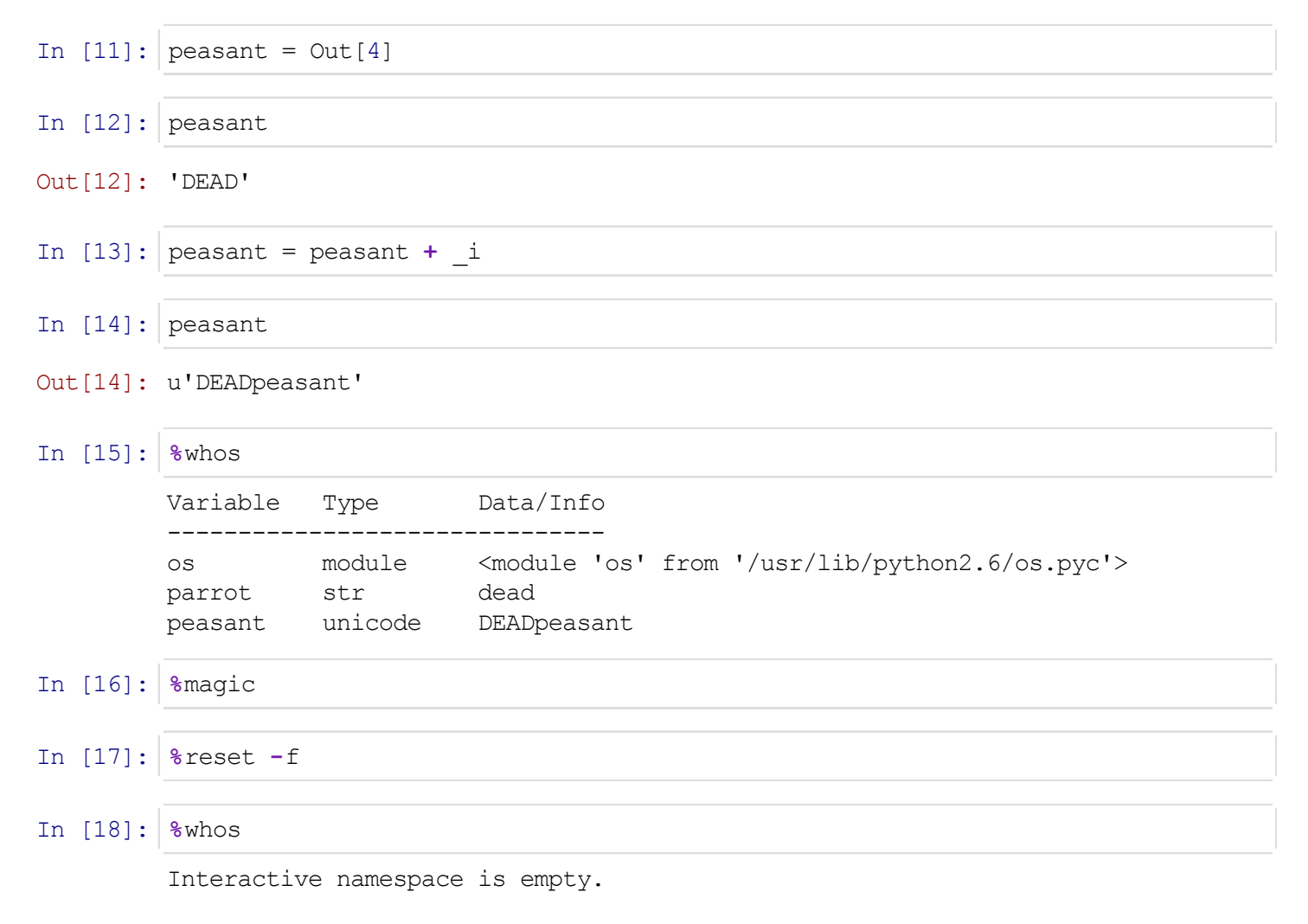

### Running shell commands

In [19]: lipython --version

0.13.dev

### Getting shell output back in python

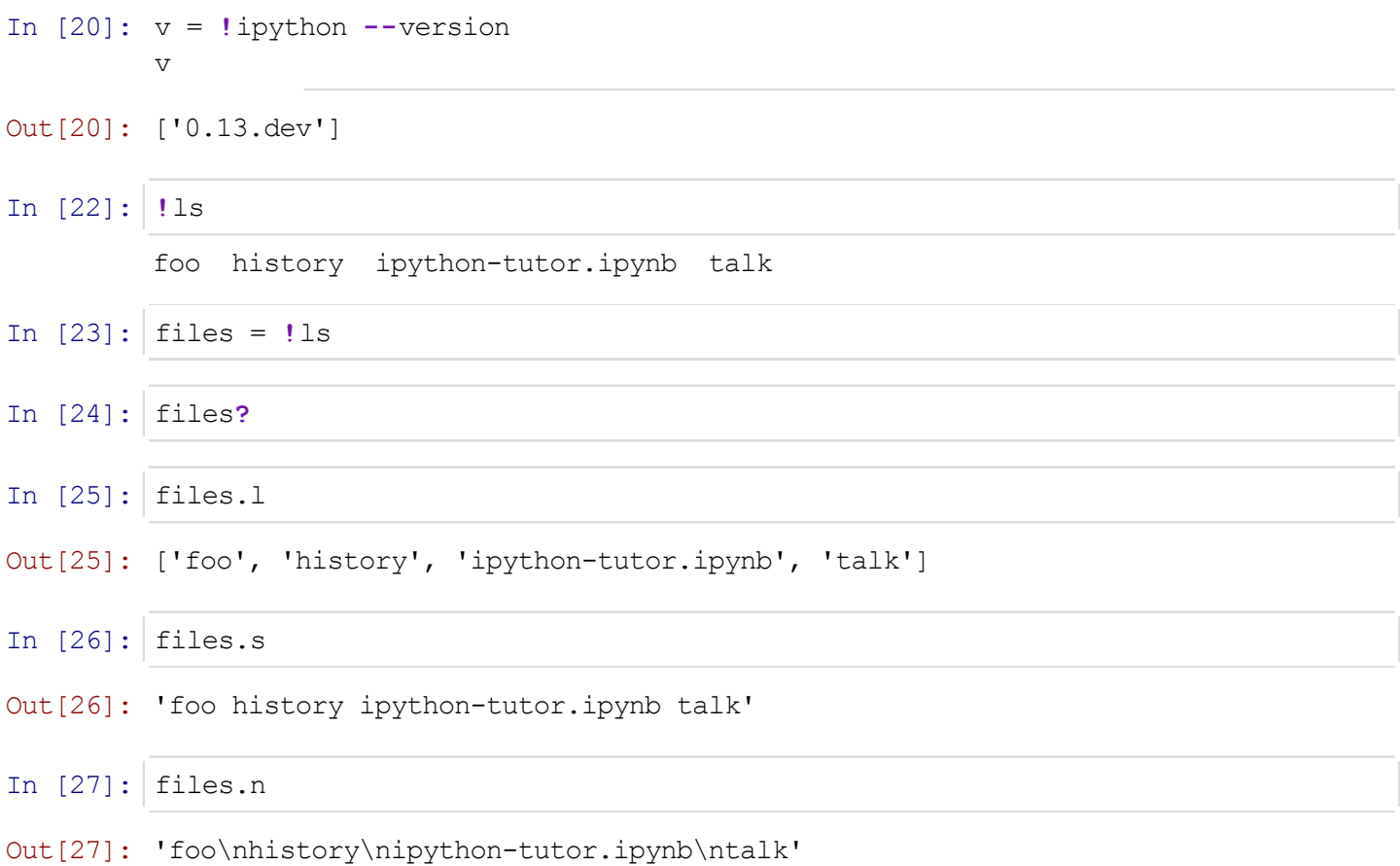

## Using python variables back in the shell

```
In [28]:
for x in v[0].split('.'):
        013dev
In [29]:
ls
        0 13 dev foo history ipython-tutor.ipynb talk
In [30]:
#cleanup the files we just made
In [31]:
ls
        foo history ipython-tutor.ipynb talk
           print x
            # the touch command is unix specific, just creates empty files
            !touch $x
        for x in v[0].split('.'):
            !rm $x
```
Most of the things we've covered can be found in:

```
In [33]:
%history
         parrot = "dead"
         parrot
         parrot.upper?
         parrot.upper()
         import os.path
         os.path.join??
         # ends with "py"
         *py?
         # has "py" in it
         *py*?
         peasant = "I'm not dead, yet"
         peasant
         peasant = Out[4]peasant
         peasant = peasant + _i
         peasant
         %whos
         %magic
         %reset -f
         %whos
         !ipython --version
         v = !ipython -versionv
         !ls
         !ls
         files = !ls
         files?
         files.l
         files.s
         files.n
         for x in v[0].split('.''):
             print x
             # the touch command is unix specific, just creates empty files
             !touch $x
         ls
         #cleanup the files we just made
         for x in v[0].split('.':
             !rm $x
         ls
         %quickref
         %history
In [34]: \thatacappainty -f posterity.py
```
In [35]: **!**ls

foo history ipython-tutor.ipynb posterity.py talk

And finally, welcome to python!

The Zen of Python, by Tim Peters Beautiful is better than ugly. Explicit is better than implicit. Simple is better than complex. Complex is better than complicated. Flat is better than nested. Sparse is better than dense. Readability counts. Special cases aren't special enough to break the rules. Although practicality beats purity. Errors should never pass silently. Unless explicitly silenced. In the face of ambiguity, refuse the temptation to guess. There should be one-- and preferably only one --obvious way to do it. Although that way may not be obvious at first unless you're Dutch. Now is better than never. Although never is often better than \*right\* now. If the implementation is hard to explain, it's a bad idea. If the implementation is easy to explain, it may be a good idea. Namespaces are one honking great idea -- let's do more of those!

#### In [37]: **!**rm posterity.py

In [ ]: